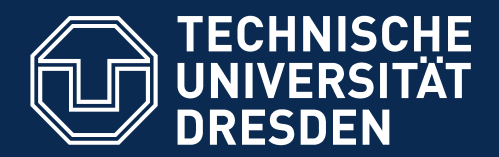

**Fakultät Informatik** - Institut Software- und Multimediatechnik - Softwaretechnologie

# **43. Architektur interaktiver Systeme - als Konnektor zwischen GUI und Anwendungslogik**

Prof. Dr. rer. nat. Uwe Aßmann Institut für Software- und Multimediatechnik Lehrstuhl Softwaretechnologie Fakultät für Informatik TU Dresden Version 17-0.3, 07.07.17

- 1) Benutzungsoberfächen und Anwendungslogik
- 2) Kopplung von synchronen und formularbasierten Benutzungsoberfächen und Anwendungslogik
- 3) Kopplung von reaktiven, graphischen Benutzungsoberfächen und Anwendungslogik
- **DRESDEN** 4) Controller als Steuerungsmaschinen
	- Wissenschaft und Kultu
- 5) Implementierung der Konnektoren
- 6) Swing

## **Teil IV - Objektorientierter Entwurf (Object-Oriented Design, OOD)**

- 2 Softwaretechnologie (ST)
	- 1) 40: Überblick
	- 2) 41: Einführung in die objektorientierte Softwarearchitektur
		- 1) Architekturprinzipien, Architekturstile, Perspektivenmodelle
		- 2) Modularität und Geheimnisprinzip
		- 3) BCD-Architekturstil (3-tier architectures)
	- 3) 42: Verfeinerung mit querschneidender Objektanreicherung
		- **4) 43: Architektur interaktiver Systeme**
	- 5) 44: Punktweise Verfeinerung von Lebenszyklen
		- Verfeinerung von verschiedenen Steuerungsmaschinen

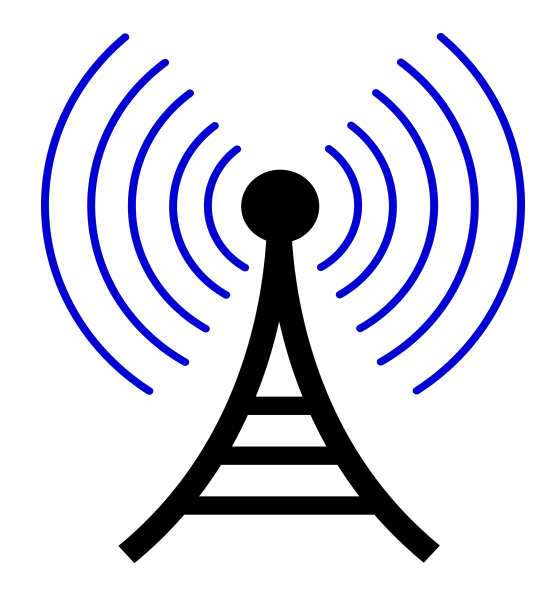

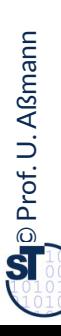

#### **Literatur**

- 3 Softwaretechnologie (ST)
	- ► Obligatorisch:
		- [PassiveView] Martin Fowler. Passive View. <http://www.martinfowler.com/eaaDev/PassiveScreen.html>. Strikte Schichtung, aktiver Controller und passiver View.
	- ► Weitere:
		- F. Buschmann. N. Meunier, H. Rohnert, P. Sommerlad, M. Stal. Pattern-orientierte Software-Architektur. Addison-Wesley.
			- ♦ Entwurfsmuster und Architekturstile. MVC, Pipes, u.v.m.
		- [Herrmann] M. Veit, S. Herrmann. Model-View-Controller and Object Teams: A Perfect Match of Paradigms. Aspect-Oriented System Development (AOSD) 2003, ACM Press
		- Mike Potel. MVP: Model-View-Presenter The Taligent Programming Model for C+ + and Java. VP & CTO Taligent, Inc.
			- ♦ ftp://www6.software.ibm.com/software/developer/library/mvp.pdf
		- html web frameworks
			- ◆ STRUTS http://exadel.com/tutorial/struts/5.2/guess/strutsintro.html
			- ♦ Web Application Component Toolkit
				- http://www.phpwact.org/pattern/model\_view\_controller

#### 4 Softwaretechnologie (ST)

- ► Die Architektur interaktiver Anwendungen ist eines der komplexesten Gebiete der Software-Architektur
- ► Um sie zu verstehen, brauchen wir *alle Teile* des Kurses:
	- Kollaborationen und Konnektoren
	- **Schichten**
	- Steuerungs- und Protokollmaschinen
	- **Sequenzdiagramme**
	- **Entwurfsmuster**
- ► Resourcen:
	- GUI/MVCModular.java
	- GUI/MVCModularDirectPlayOut.java

### Die Bildung kommt nicht vom Lesen, sondern vom Nachdenken über das Gelesene. Nachdenken über das Gelesene.

Carl Hilty, 28.02.1833 - 12.10.1909

Schweizer Richter und Staatsrechtler, Buchautor und christl. Staatsrechts-Philosoph

Seine Bücher beeinflussten auch K. Adenauer Seine Bücher beeinflussten auch K. Adenauer

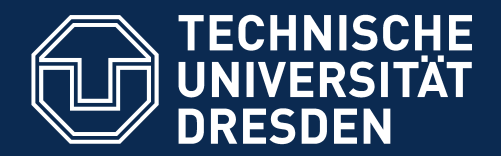

**Fakultät Informatik** - Institut Software- und Multimediatechnik - Softwaretechnologie

# **43.1 Benutzungsoberfächen (UI) und Anwendungslogik**

Verschiedene Arten der Kopplung zwischen Benutzer und Software

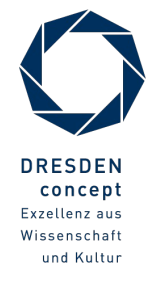

Softwaretechnologie (ST) © Prof. U. Aßmann

# **Controller bildet 4. Schicht zwischen der Benutzungsoberfäche (UI) und der Anwendungslogik**

6 Softwaretechnologie (ST)

 $\overline{\mathbf{\odot}}$ 

Prof. U. A ßmann

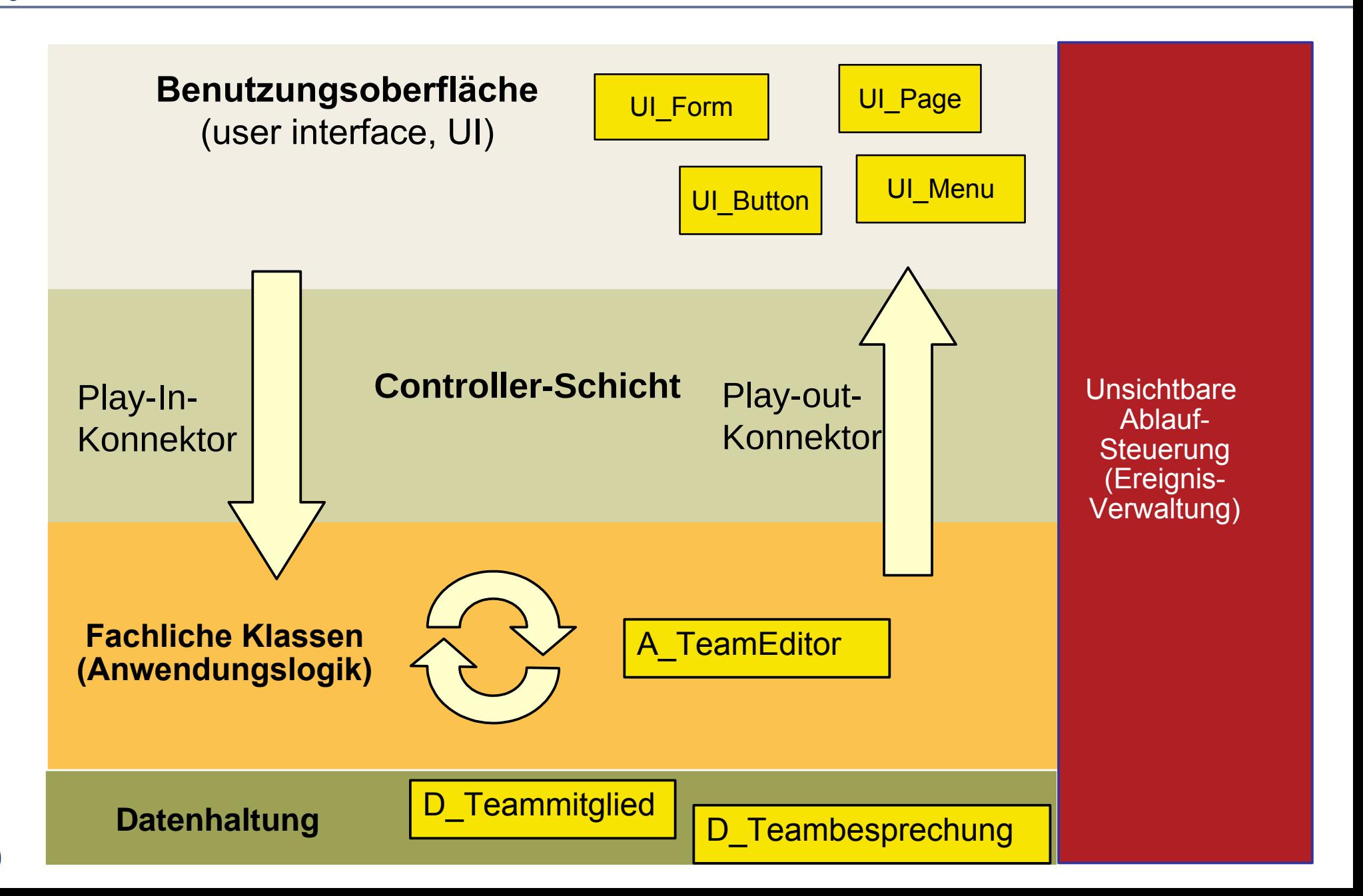

### **Arten von Benutzungsschnittstellen (User Interface, UI)**

- ► **Synchrone UI:** die Anwendungslogik ruft die UI auf und wartet auf Eingaben (Treiber ist die Anwendungslogik)
	- Kommandozeilen-orientiert, textuelle UI (TUI)
	- Maskenorientiert (screen flow) oder formularorientiert (form flow, FUI)
		- ==> dann kann der Controller entfallen
	- Verteilte UI (Web UI)
		- ==> dann muss der Controller die verteilte und parallele Verarbeitung steuern
- ► **Asynchrone UI:** die Anwendungslogik reagiert auf die UI (Treiber ist die UI)
	- Graphische UI (GUI)
	- Tangible UI (TUI)
		- ==> dann muss der Controller die parallele Verarbeitung steuern

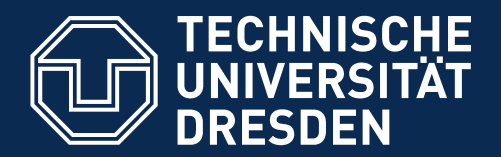

**Fakultät Informatik** - Institut Software- und Multimediatechnik - Softwaretechnologie

# **43.2 Kopplung von synchronen Benutzeroberfächen mit der Anwendungslogik**

- ► Text- und Formularbasierte Oberfächen (Form-Based UI, FUI) sind meist synchron mit der Anwendungslogik gekoppelt
- ► Konnektor sehr einfach: Die Anwendungslogik ruft die Oberfäche auf und wartet auf die Eingaben des Benutzers, z.B. das Ausfüllen von Formularen

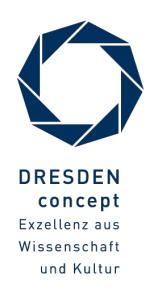

### **Synchrone Kopplung zwischen Anwendungslogik, Controllerschicht und FUI**

- 9 Softwaretechnologie (ST)
	- ► Die Anwendungslogik ruft das formularbasierte UI mit einem leeren Formular auf und warten auf das Ausfüllen des Benutzers (synchron)
	- ► Die Play-In und Play-Out-Konnektoren sind besonders einfach

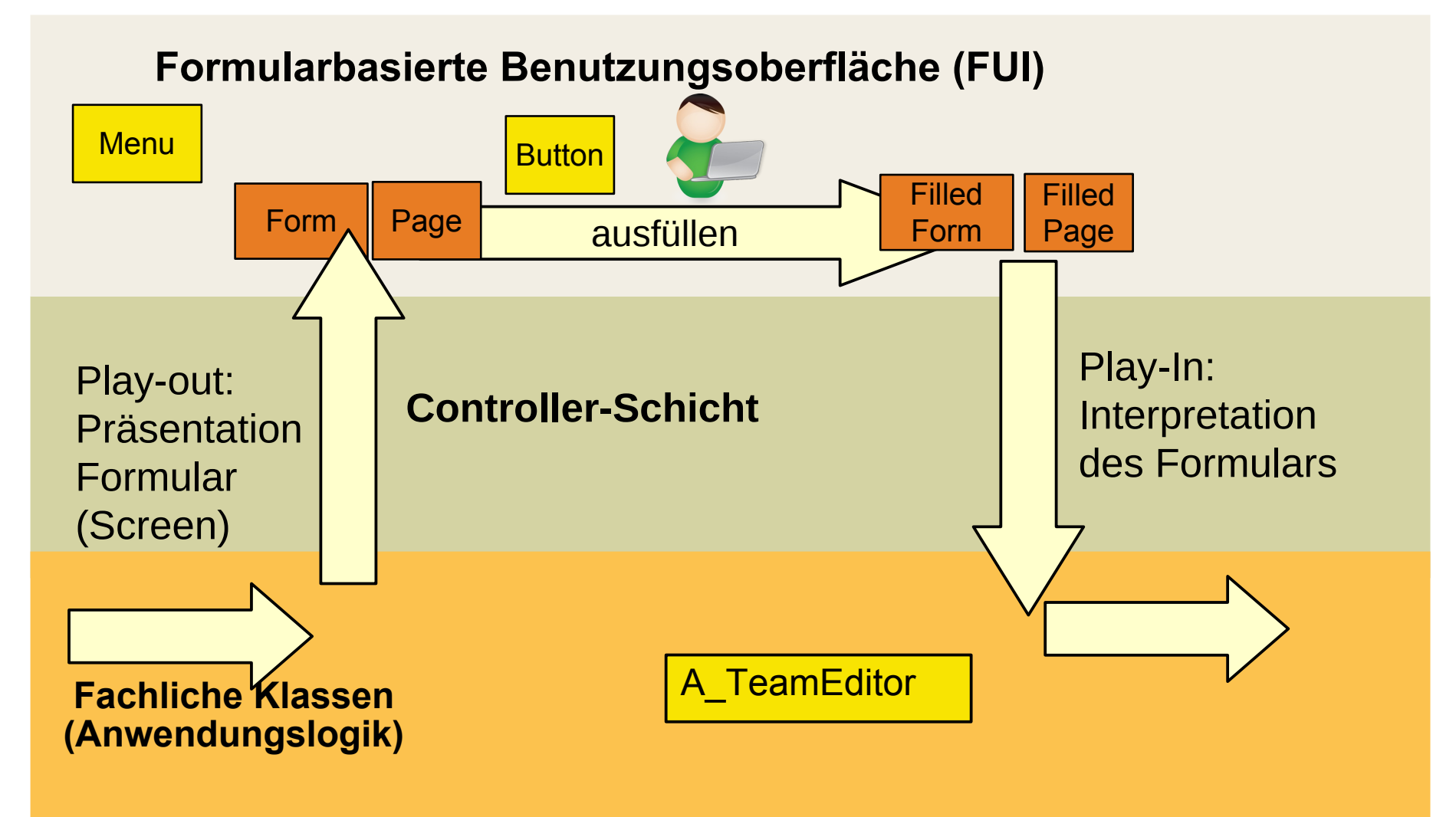

### **43.2.1. Textbasierte UI mit synchronem Update (***ein* **View)**

- ► In Java: Eingabe mit System.in, Ausgabe mit System.out
- ► Play-In und Play-Out-Konnektoren sind Prozeduraufrufe an die UI

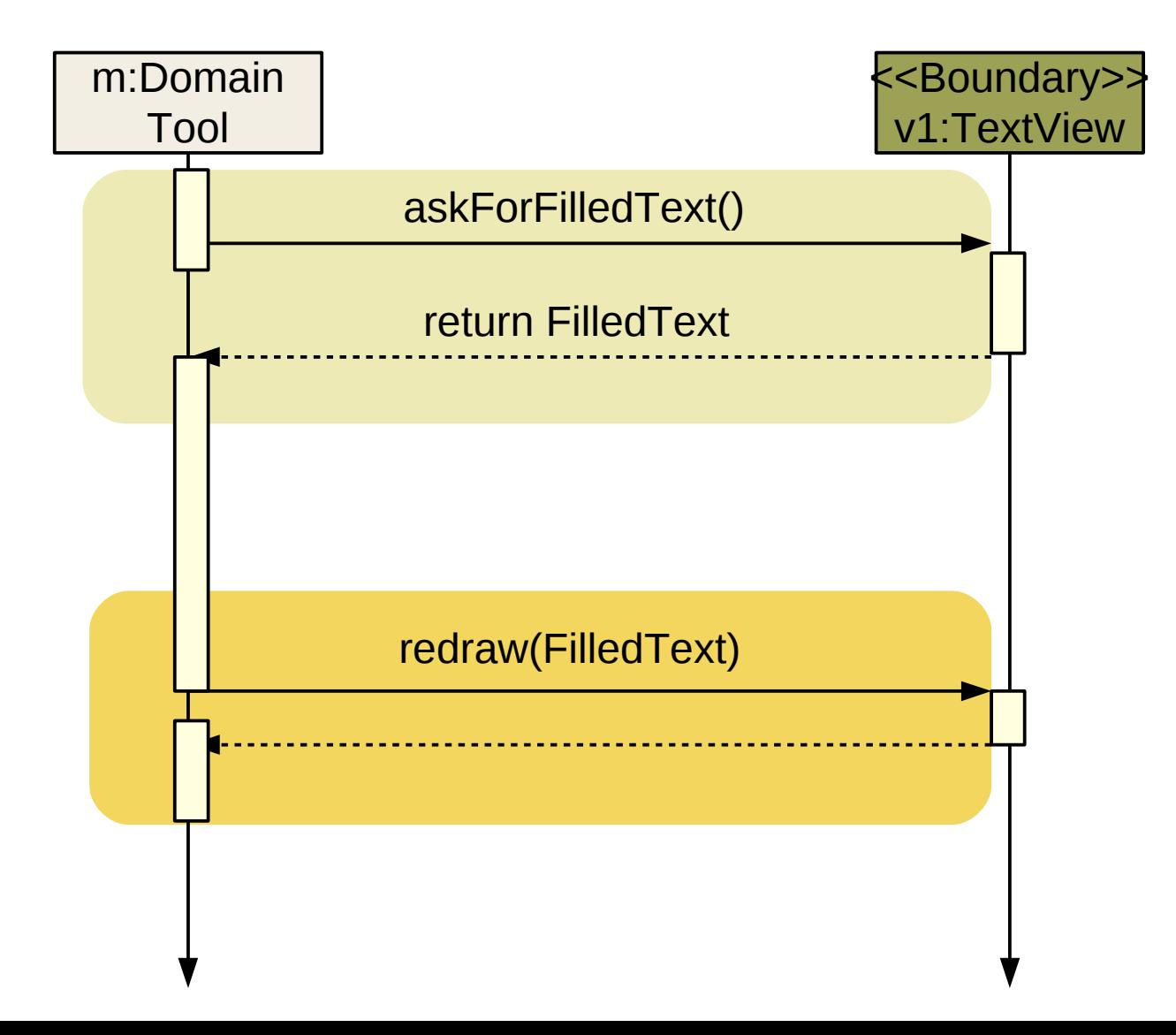

#### **Einfache textuelle Sichten**

- ► Textbasierte UI sind spezielle formularbasierte UI
- ► In Java: Aufruf der Objekte System.in und System.out

```
class PersonTool {
class PersonTool {
 … activities of the tool … 
 … activities of the tool … 
System.out.println("Enter a number\n");
 int num = System.in.read();
 int num = System.in.read();
 Person p.number = num;
 Person p.number = num;
 foreach (view ; tool.getViews()) {
 foreach (view ; tool.getViews()) {
 view.redraw(p);
 view.redraw(p);
  }
 … further activities of the tool … 
 … further activities of the tool … 
}
}
 }
```
# **Textbasierte UI mit synchronem Update (mehrere Text-Views)**

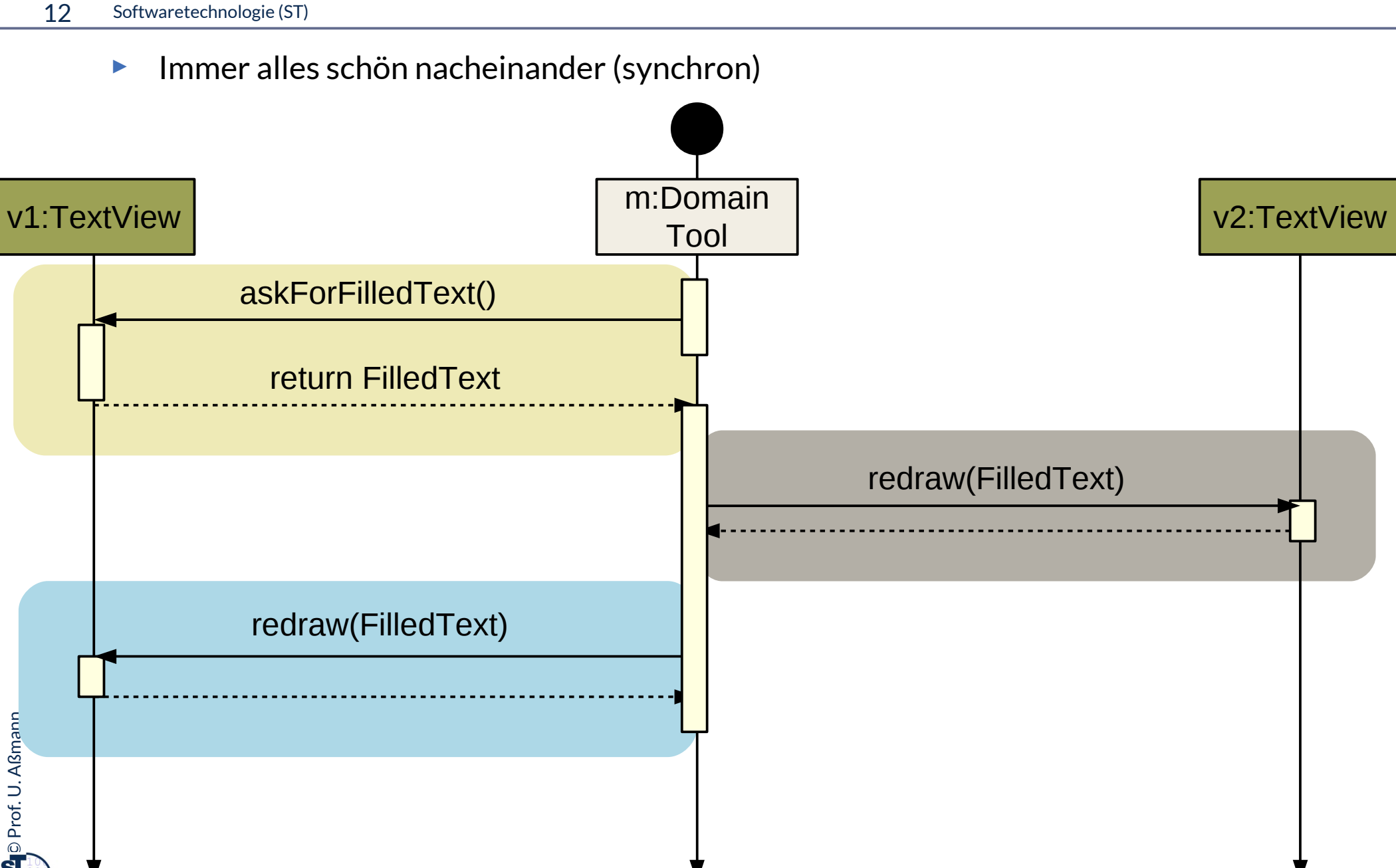

#### **Screen-Flow**

- ► Der Fluss von Daten zwischen AL und FUI wird als **Screen Flow** bezeichnet und kann durch ein Aktivitätendiagramm mit zwei Swimlanes beschrieben werden
- ► Die Initiative liegt in der AL: Der FUI wird jeweils von der AL beauftragt, die Daten einzuholen

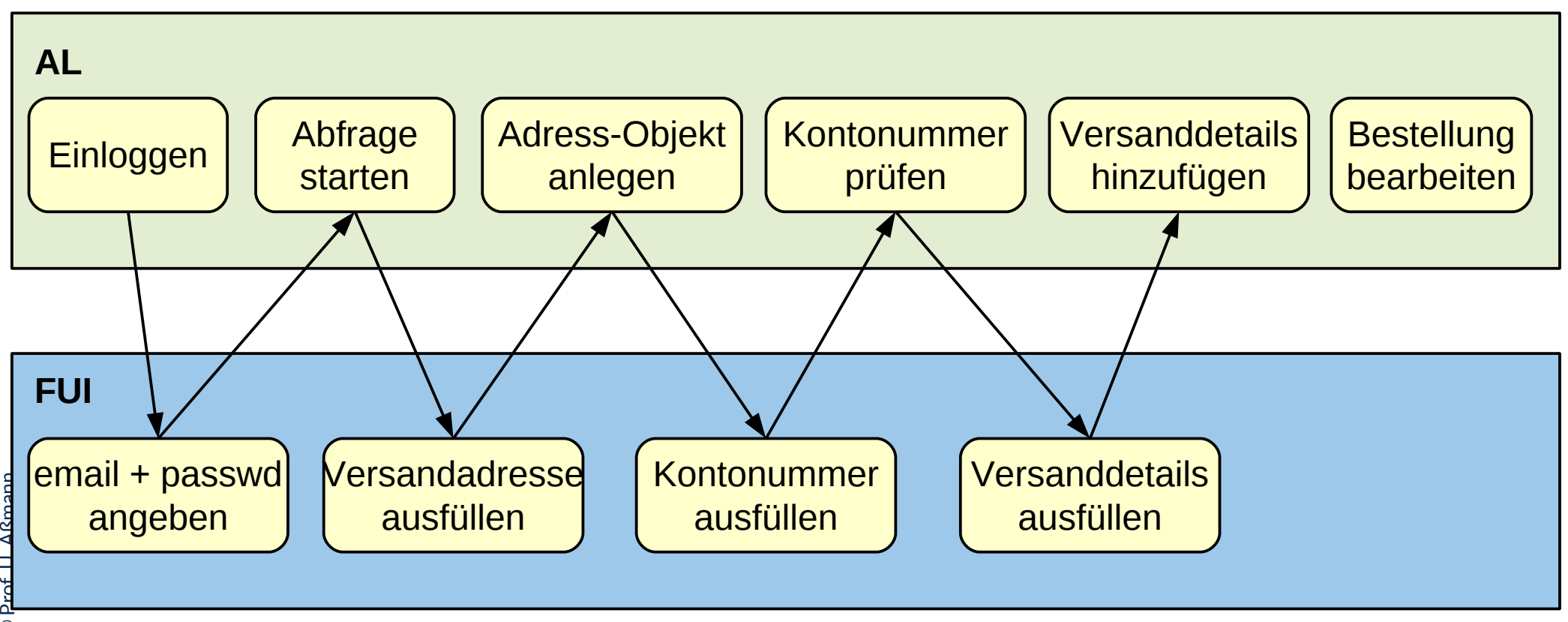

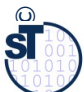

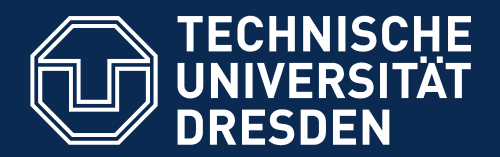

**Fakultät Informatik** - Institut Software- und Multimediatechnik - Softwaretechnologie

# **43.3 Überblick zu reaktiven graphischen Benutzeroberfächen (GUI)**

**Kopplung der GUI und Anwendungslogik durch Controller**

- ► Bislang war es einfach, aber auch unflexibel
- ► Jetzt bringt ein *Controller* bzw. eine *Controllerschicht* die Ereignisse, "auslösenden" Fensterelemente (Sicht) und Tool asynchron zusammen
	- Der Controller beherrscht und kapselt die Interaktion, die Initiative geht von ihm aus
	- View und Tool sind gegenüber ihm passiv

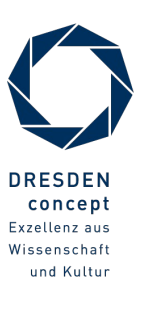

# **Schichtenarchitektur der reaktiven Benutzungsoberfäche (GUI)**

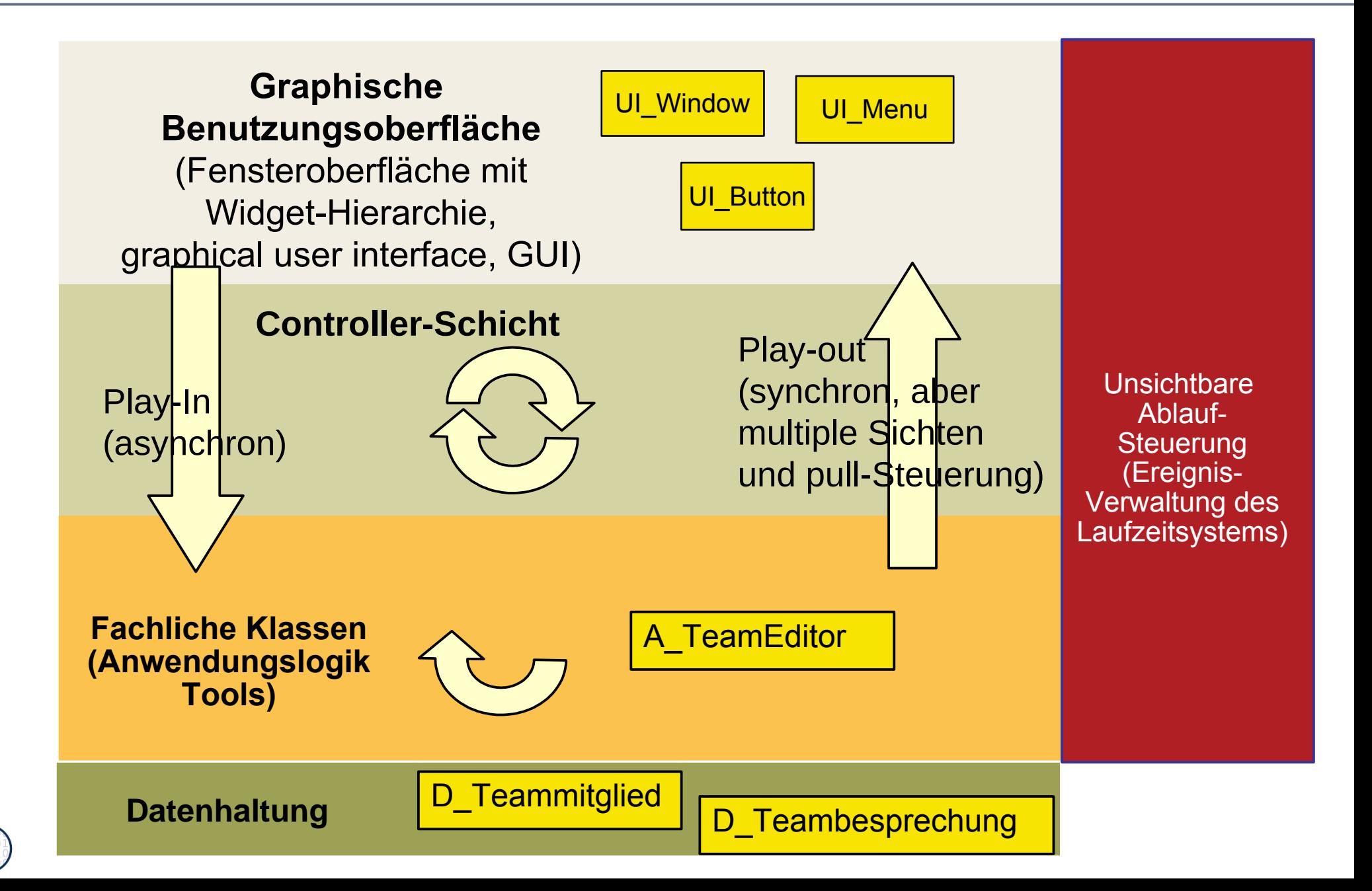

# **Schichtenarchitektur der reaktiven Benutzungsoberfäche (GUI)**

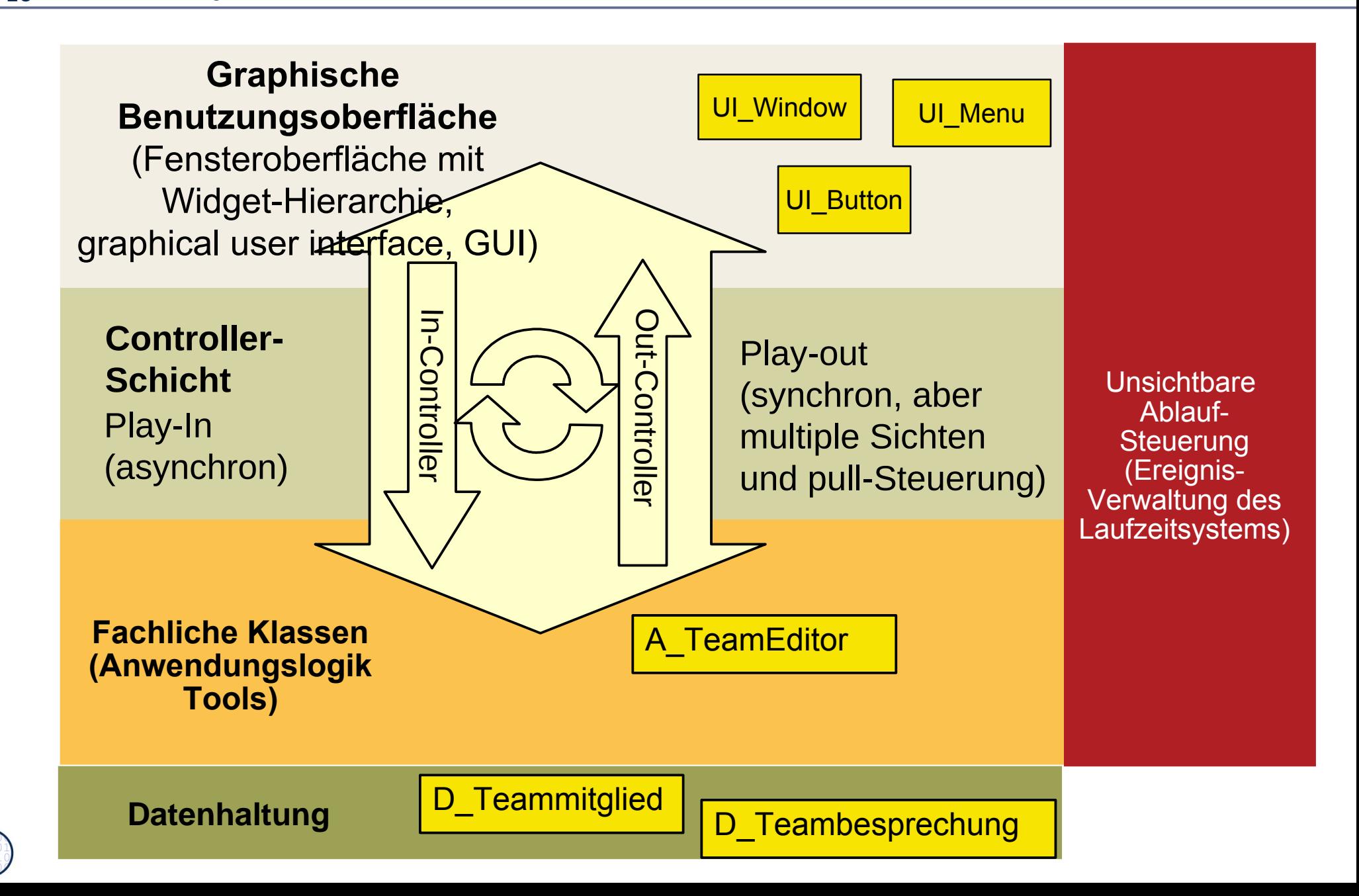

## **Tool, Controller und Views in strikter Schichtung**

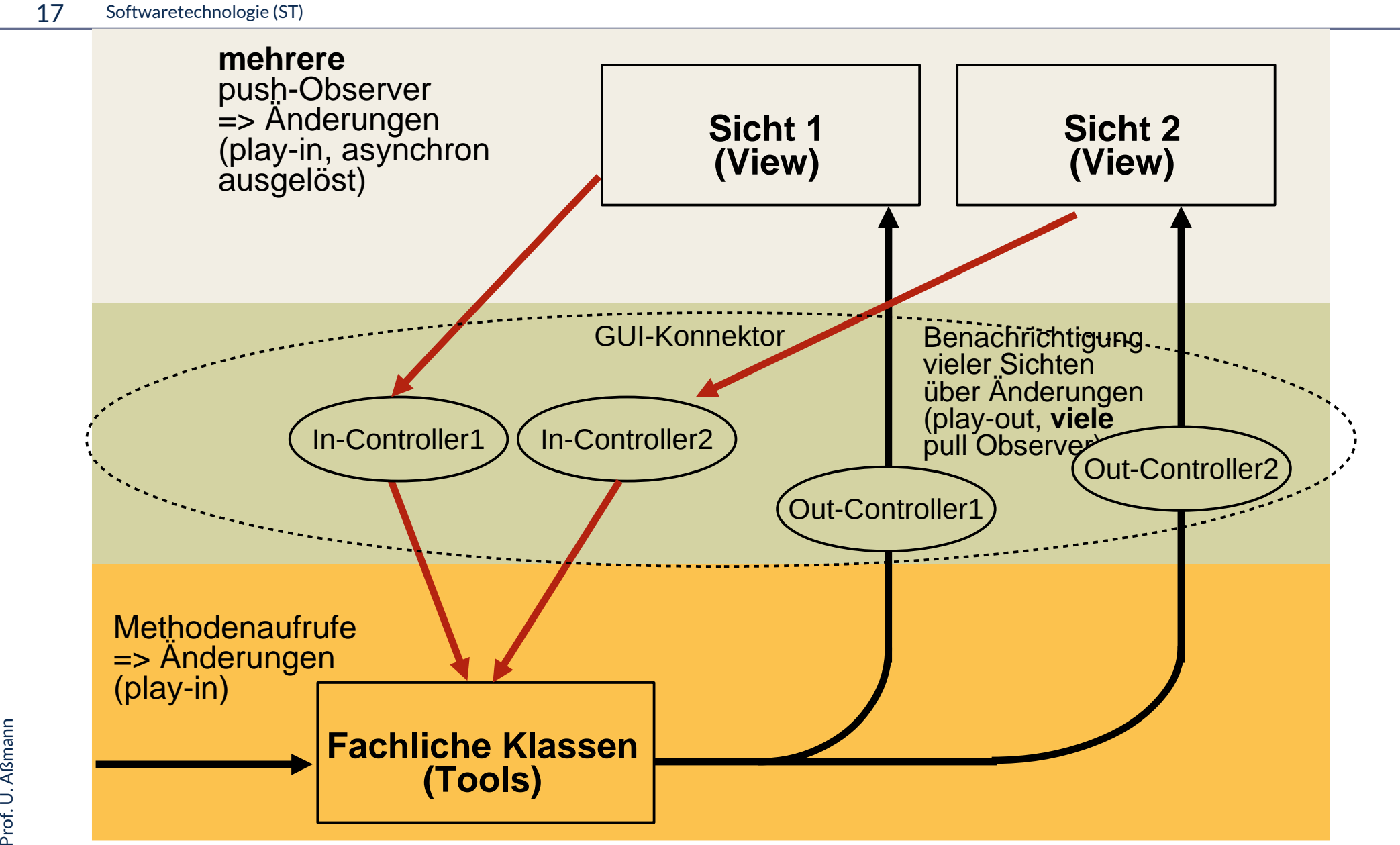

 $\overline{\mathbf{\odot}}$ 

### **Controller sind Konnektoren zwischen Tool und View**

#### 18 Softwaretechnologie (ST)

► Meist existiert ein Hauptobjekt in der Kollaboration, womit der Controller einen Konnektor darstellt

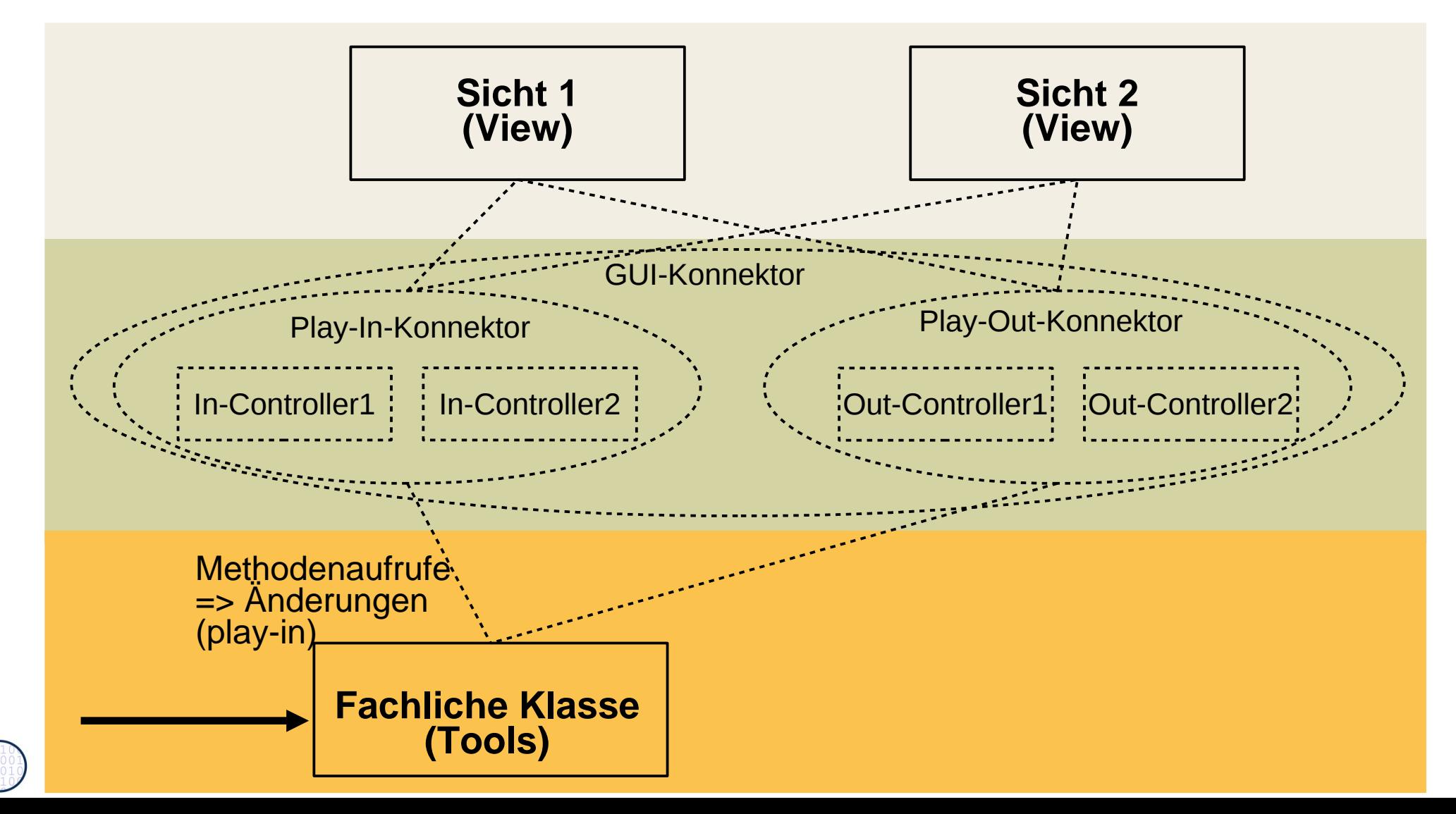

 $\overline{\mathbf{\odot}}$ Prof. U. A ßmann

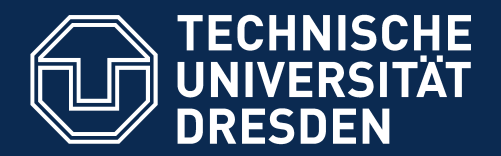

**Fakultät Informatik** - Institut Software- und Multimediatechnik - Softwaretechnologie

# **43.4 Controller als Steuerungsmaschinen in Konnektoren**

- ► Im Entwurfsmuster "PassiveView" bestehen die Controller aus Steuerungsmaschinen, die die Ereignisse der GUI in die Ereignisse der Anwendungslogik übersetzen und umgekehrt
- ► Die Controllerschicht ist aktiv; View und Tool bleiben passiv

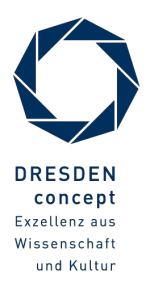

Softwaretechnologie (ST) © Prof. U. Aßmann

### **Implementierung der Controller als Steuerungsmaschinen**

20 Softwaretechnologie (ST)

Ein Controller-Konnektor wird durch eine Steuerungsmaschine implementiert, die die Ereignisse auf der Fensterhierarchie (UI) in die Aufrufe an die Tools der Anwendungslogik *übersetzt* (u.u.) Ein Controller-Konnektor wird durch eine Steuerungsmaschine implementiert, die die Ereignisse auf der Fensterhierarchie (UI) in die Aufrufe an die Tools der Anwendungslogik *übersetzt* (u.u.)

- Ereignisse auf der Fensterhierarchie (UI)
	- Button-Pressed, WindowClosed, MenuItemSelected, etc.
- ► Aufrufe an die Anwendungslogik:
	- Erzeugen von Kommandoobjekten
	- Schreiben auf Materialien (Domänenobjekte)
	- Aufrufen von Tools und Workfows

Ein In-Controller **übersetzt** die Ereignisse des UI in die Ereignisse der AL. Ein Out-Controller **übersetzt** die Ereignisse der AL in die Ereignisse der UI. Beide können kombiniert sein. Ein In-Controller **übersetzt** die Ereignisse des UI in die Ereignisse der AL. Ein Out-Controller **übersetzt** die Ereignisse der AL in die Ereignisse der UI. Beide können kombiniert sein.

#### **Input-Controller mit drei Zuständen**

- ► Die entstehende Steuerungsmaschine steuert View und Tool an ("beherrscht" sie)
- ► Getriggert wird sie durch die Ereignisse viewChanged (update). Sie löst pullData und writeToTool aus

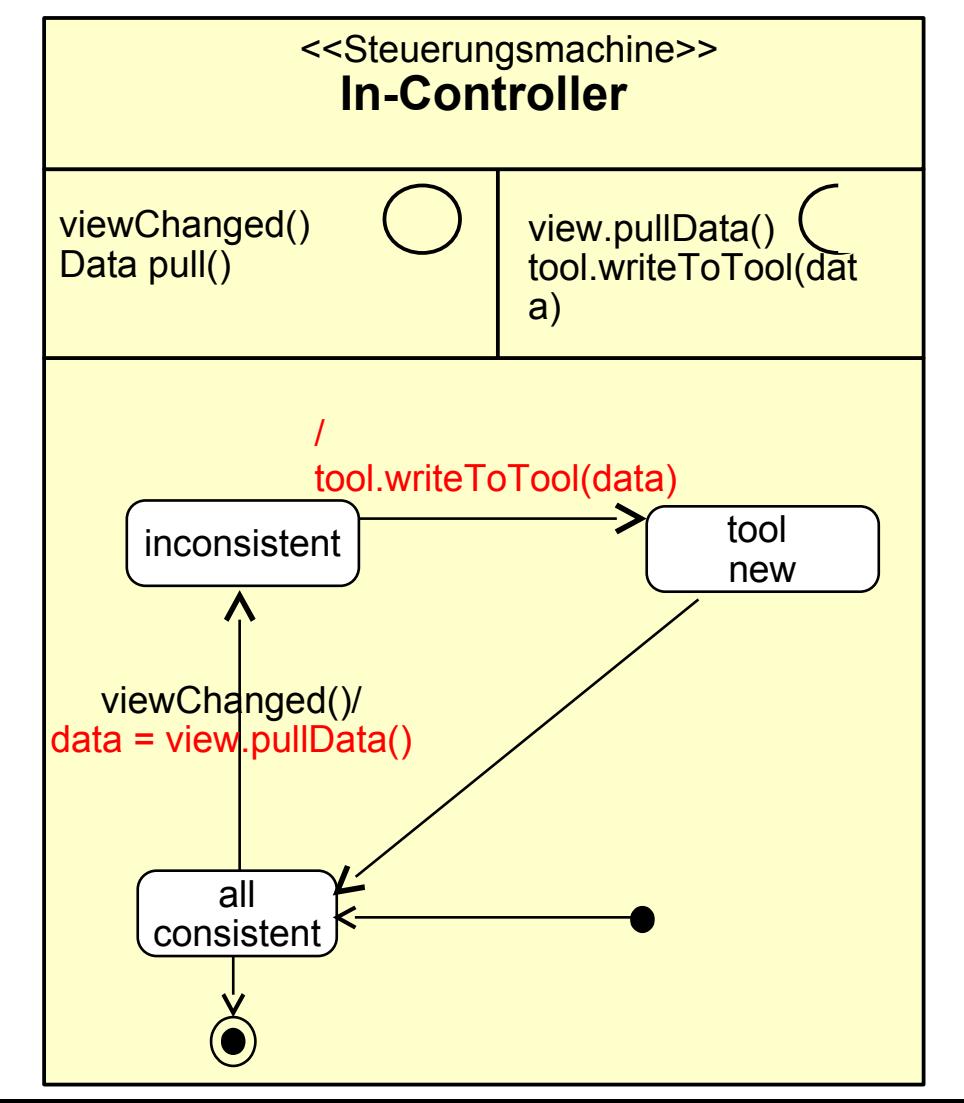

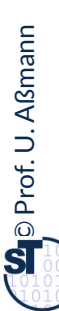

#### **Paare von Controller-Steuerungsmaschinen**

22 Softwaretechnologie (ST)

► In- und Out-Steuerungsmaschinen bilden Elemente einer oder mehrerer In- und Out-Kollaborationen

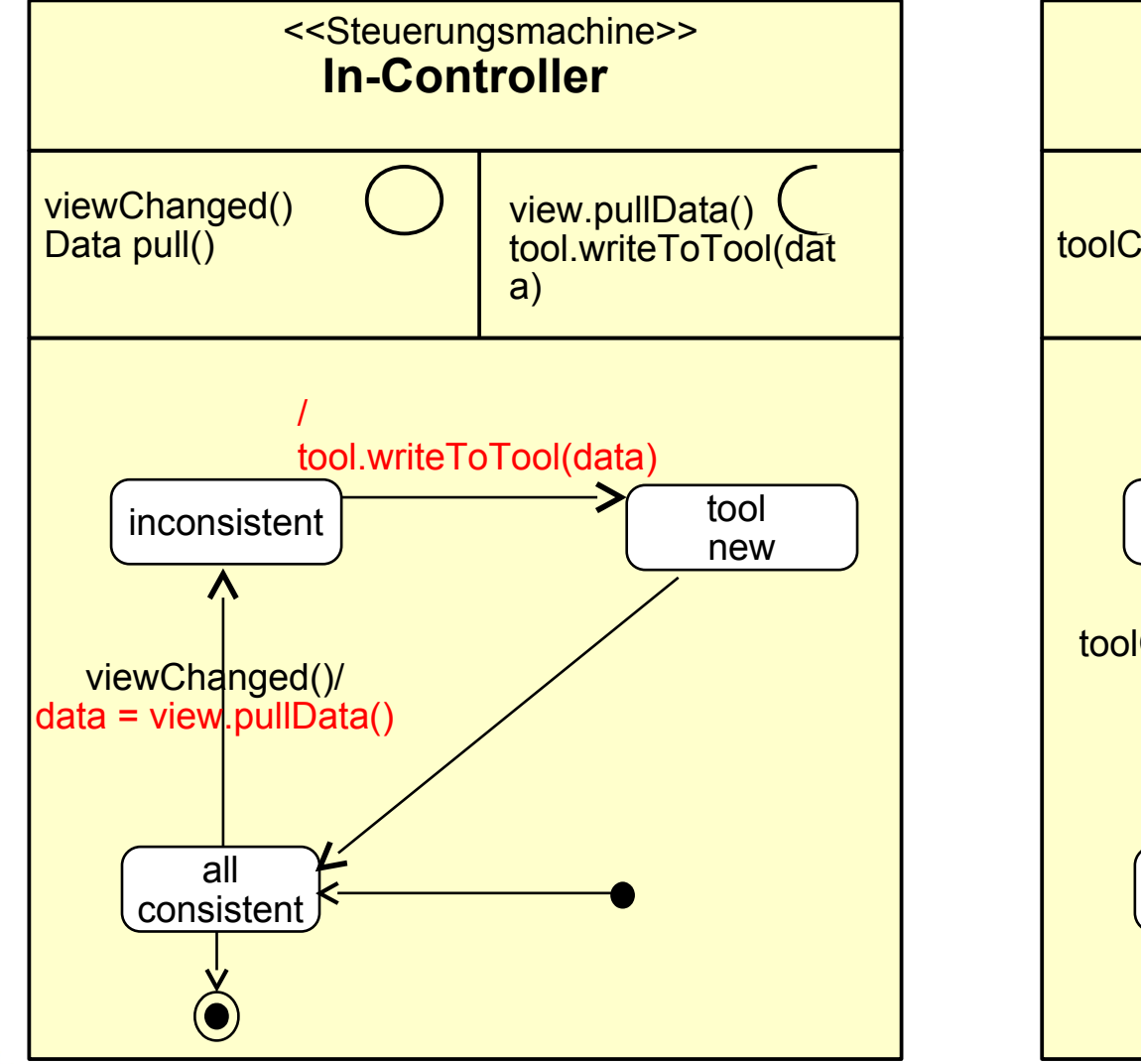

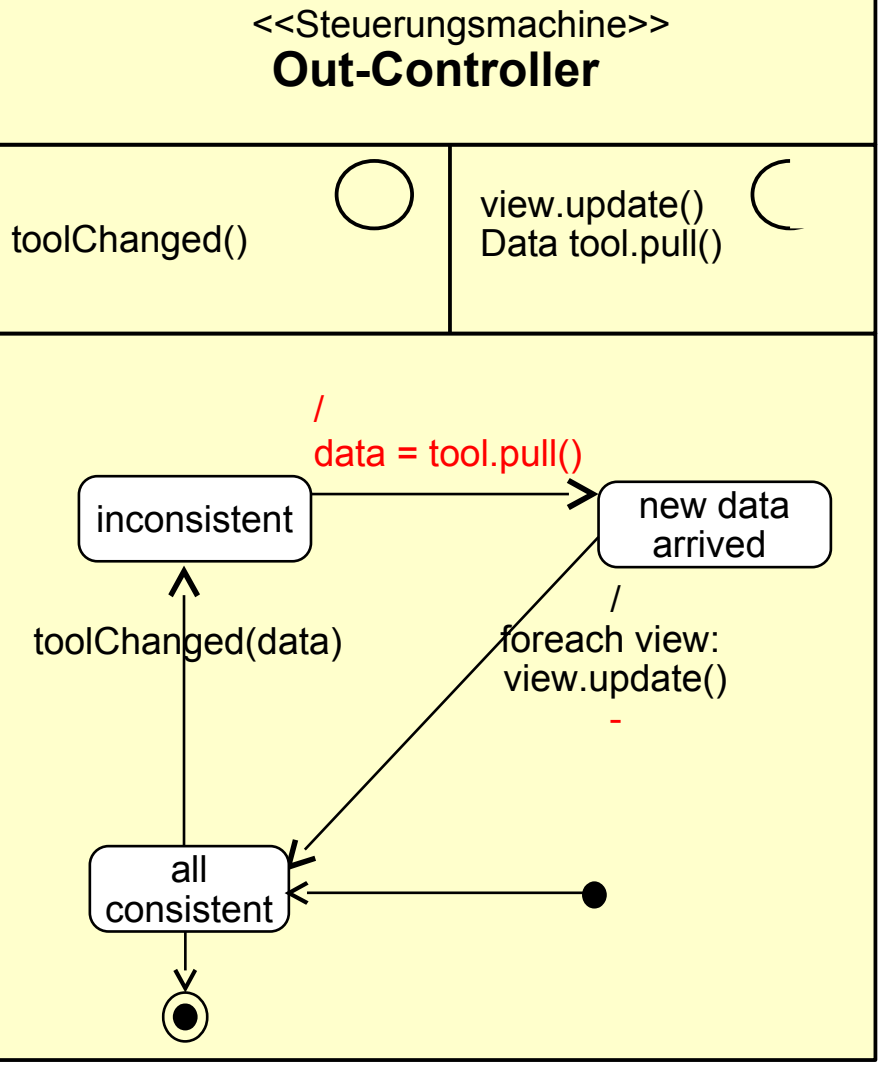

### **Controller als bidirektionale Inout-Konnektoren**

#### 23 Softwaretechnologie (ST)

 $\overline{\mathbf{\odot}}$ 

Prof. U. A ßmann

- ► In- und Out-Controller können auch *zusammengelegt* sein (z.B. in Spring)
- ► Die entstehende Steuerungsmaschine steuert View und Tool an ("beherrscht" sie)
- ► Getriggert wird sie durch die Ereignisse viewChanged und toolChanged

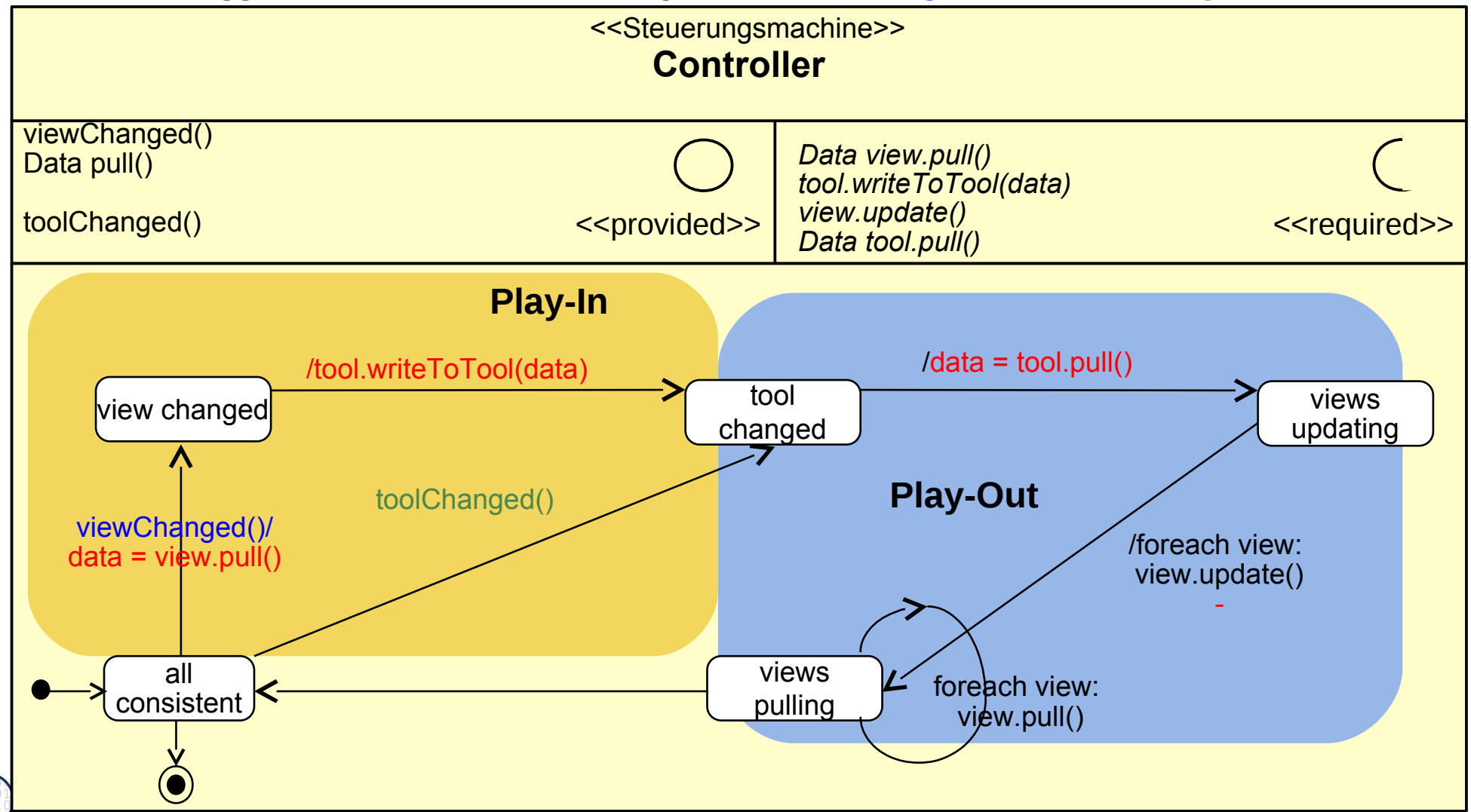

### **Prinzipieller Aufbau von InOut-Controllern**

24 Softwaretechnologie (ST)

► Die Steuerungsmaschine des InOut-Controllers kennt viele verschiedene Ereignisse des UI und kann sie in spezifschen Zuständen behandeln

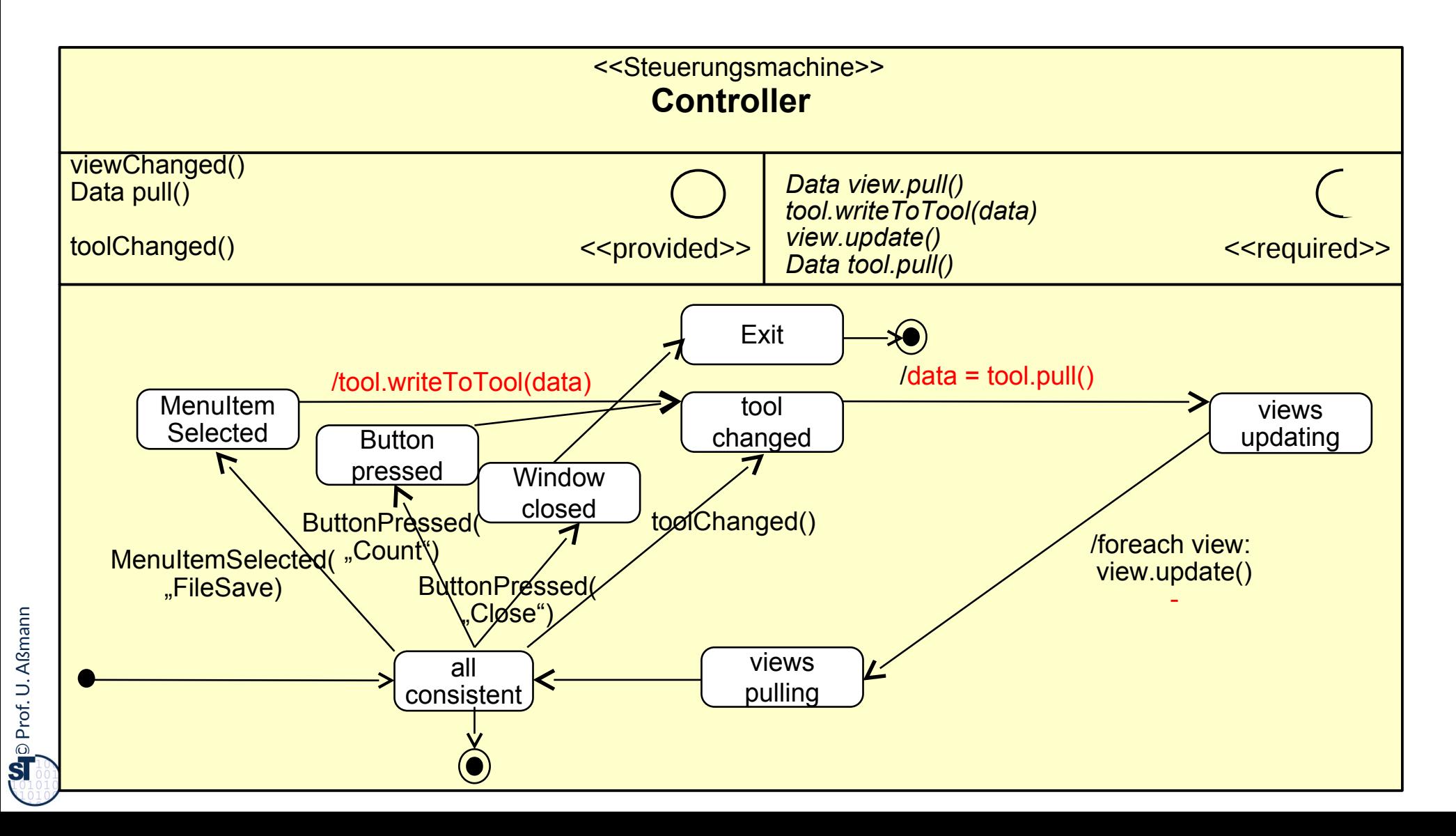

### **Implementierung der Controller**

- ► Die Controllerschicht wird realisiert entweder als
	- Konnektor mit einer Steuerungsmaschine
	- Menge von In-/Out-Konnektoren mit kommunizierenden Steuerungsmaschinen
	- Oder einer Menge von bidirektionalen-Konnektoren
- ► Controller können kombiniert (InOut-Controller), oder auch als Paare von kommunizierenden Steuerungsmaschinen auftreten:
	- Der Input-Controller ist eine Steuerungsmaschine, die die Ereignisse auf der Fensterhierarchie in die Aufrufe an die Anwendungslogik übersetzt
	- Der Output-Controller ist eine Steuerungsmaschine, die die Ereignisse in der Anwendungslogik in die Aufrufe an die Fensterhierarchie übersetzt

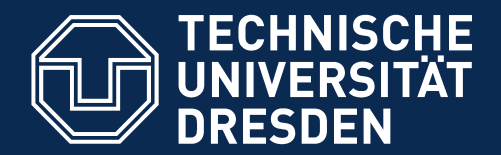

**Fakultät Informatik** - Institut Software- und Multimediatechnik - Softwaretechnologie

# **43.5 Implementierung mit Konnektoren**

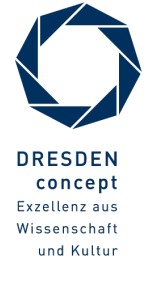

Softwaretechnologie (ST) © Prof. U. Aßmann

# **Ein einfacher MVC-Konnektor (als Team mit inneren Klassen)**

```
27 Softwaretechnologie (ST)
```

```
class MVCConnector<Tool,View,Controller>{
class MVCConnector<Tool,View,Controller>{
 List<myView> views;
 List<myView> views;
 myTool Tool;
 myTool Tool;
 myController controller;
 myController controller;
 // Phase 1: creation of layers
 // Phase 1: creation of layers
 MVCConnector<View,Tool,View,Controller> 
 MVCConnector<View,Tool,View,Controller> 
 () {
 () {
 views = new ArrayList<myViews>();
 views = new ArrayList<myViews>();
 Tool = new myTool();
 Tool = new myTool();
 connector = new myController();
 connector = new myController();
 \frac{1}{2} class myView extends View {
 class myView extends View {
 // Inherit the View methods
 // Inherit the View methods
  }
 class myTool extends Tool {
 class myTool extends Tool {
 // Inherit the Tool methods
 // Inherit the Tool methods
 }
 }
    }
 }
                                                                                class myController extends Controller { 
class myController extends Controller { 
                                                                                 // phase 2:
 // phase 2:
                                                                                 wireNet() {
 wireNet() {
                                                                                 registerView(); registerTool();
 registerView(); registerTool();
                                                                                  }
                                                                                 registerView() { .. }
 registerView() { .. }
                                                                                 registerTool() { .. }
 registerTool() { .. }
                                                                                 // Phase 3: dynamics
 // Phase 3: dynamics
                                                                                 run() {
 run() {
                                                                                 .. Controller state machines ..
 .. Controller state machines ..
                                                                                  }
                                                                                 } 
 } 
                                                                                 }
                                                                                 }
                                                                                 }
                                                                                }
```
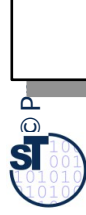

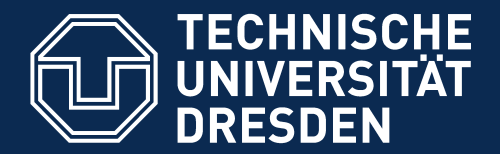

**Fakultät Informatik** - Institut Software- und Multimediatechnik - Softwaretechnologie

# **43.6. MVC Frameworks**

► (Controller Frameworks)

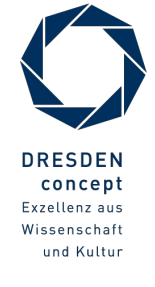

Softwaretechnologie (ST) © Prof. U. Aßmann

#### **MVC-Frameworks**

- ► Die Struktur einer Controllerschicht kann sich von Anwendungsklasse zu Anwendungsklasse sehr unterscheiden.
- ► Ein **MVC-Framework** gibt eine Struktur der Controllerschicht vor, defniert Protokolle für die Ereignismeldung und den Datenaustausch vor und kann durch den Entwickler erweitert werden.
	- MVC Frameworks benötigen Konfiguration und "Plugins"
	- **Oft folgt man dem Prinzip "Convention over configuration": Konventionen über** Dateiverzeichnisse und Konfgurationsdateien vereinfachen dem MVC-Framework das Auffnden von Controller-, View-, Anwendungsklassen, sowie Hinweise zu ihrer Verdrahtung
	- Konfigurationsdateien meist in XML oder Java-Property-Lists
- ► Berühmte Beispiele:
	- Java: Spring, Struts
	- Ruby: Ruby on Rails
	- Groovy: Grails

### **MVC Frameworks kennen "Plugins"**

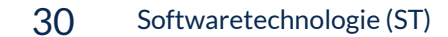

 $\overline{\mathbf{\odot}}$ 

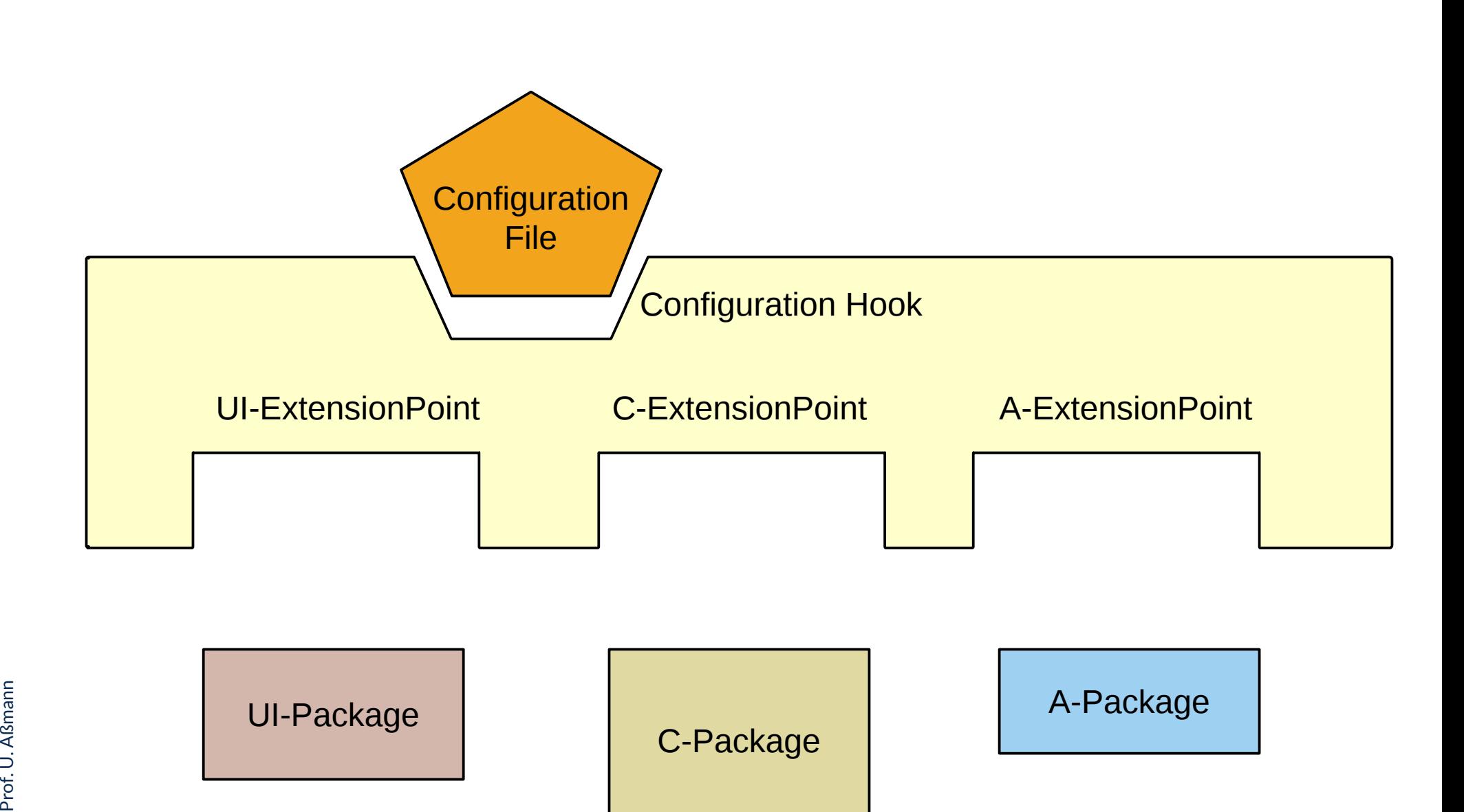

### **Spring Framework**

#### 31 Softwaretechnologie (ST)

- ► *Spring* ist das im Praktikum im WS verwendete MVC-Framework
	- Webbasiert, d.h. Controllerschicht ist auf Client und Server verteilt implementiert
	- Konfigurierbar durch XML-Dateien und Java Property Files
	- Erweiterbar
- ► Das Salespoint-Framework nutzt als Konnektor zum GUI das Konnektor-Framework SPRING
	- Main controller, subcontroller
	- Web-MVC Frameworks brauchen *starke Schichtung*
	- Bietet sehr viele verschiedene Pakete, nicht nur für Web-UIs

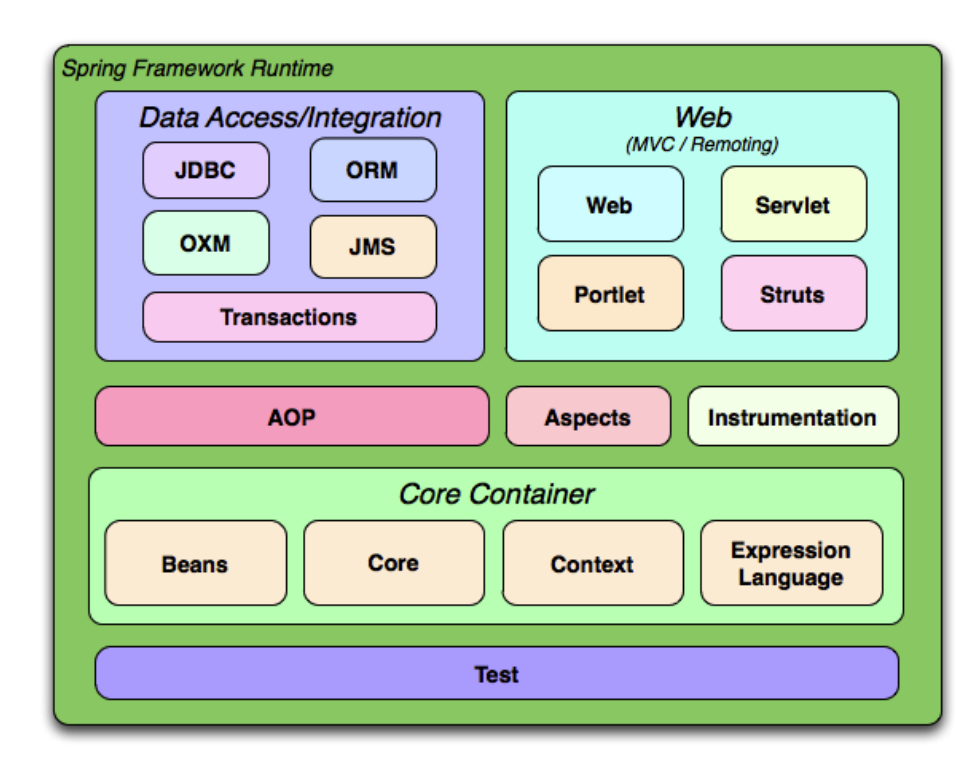

http://spring.io/guides

# **Spring Konfguration**

UI-Package

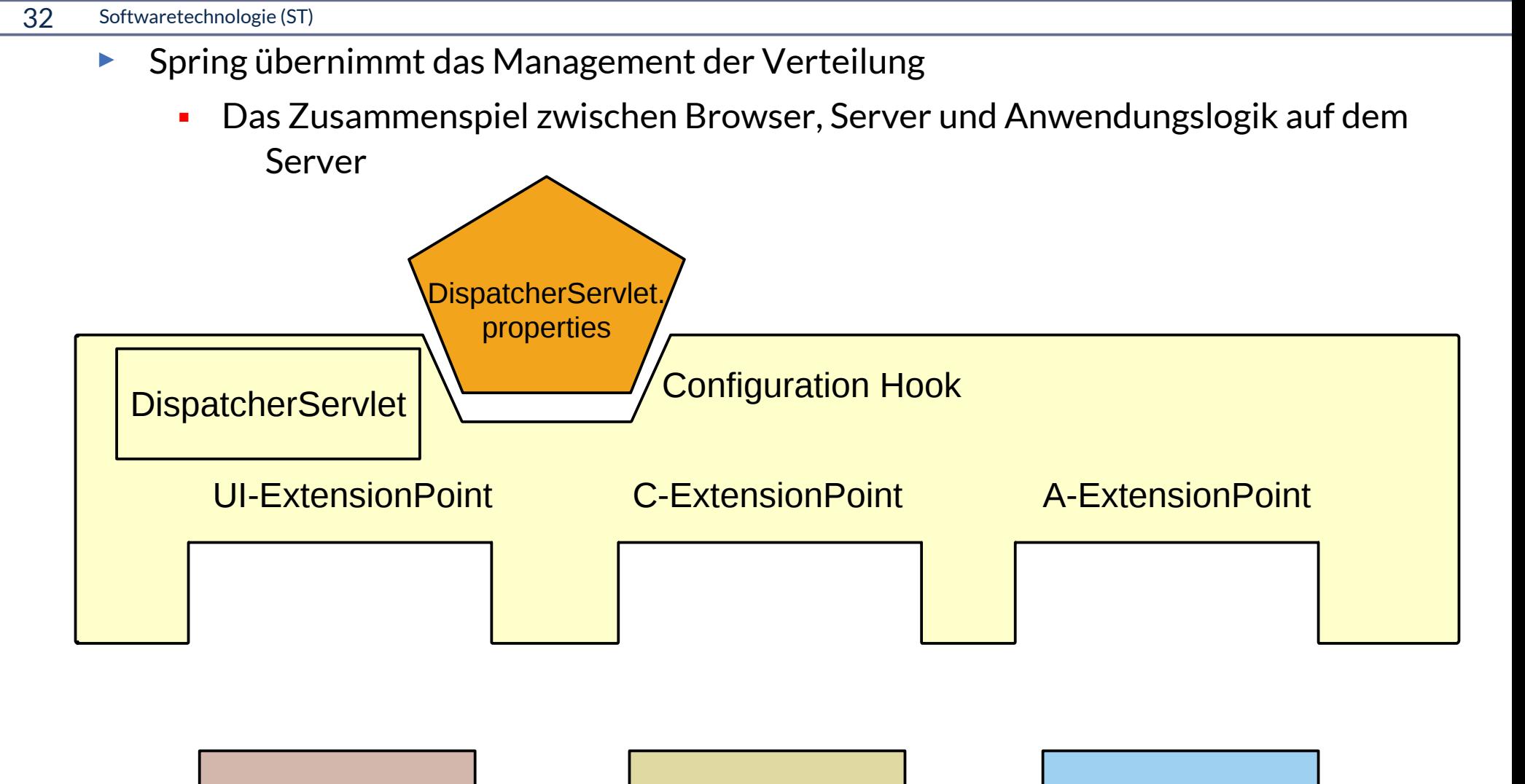

C-Package

A-Package

# **Struktur des String Controllers in Web- Systemen (Server Side)**

33 Softwaretechnologie (ST)

 $\overline{\mathbf{\odot}}$ 

Prof. U. A ßmann

- ► Der Spring Controller ist ein komposites Programm auf dem Server:
	- das Spring-DispatcherServlet enthält einen "FrontController", der das ankommende Ereignis interpretiert (Steuerungsmaschine) und an untergeordnete Controller bzw. Steuerungsmaschinen weiter leitet

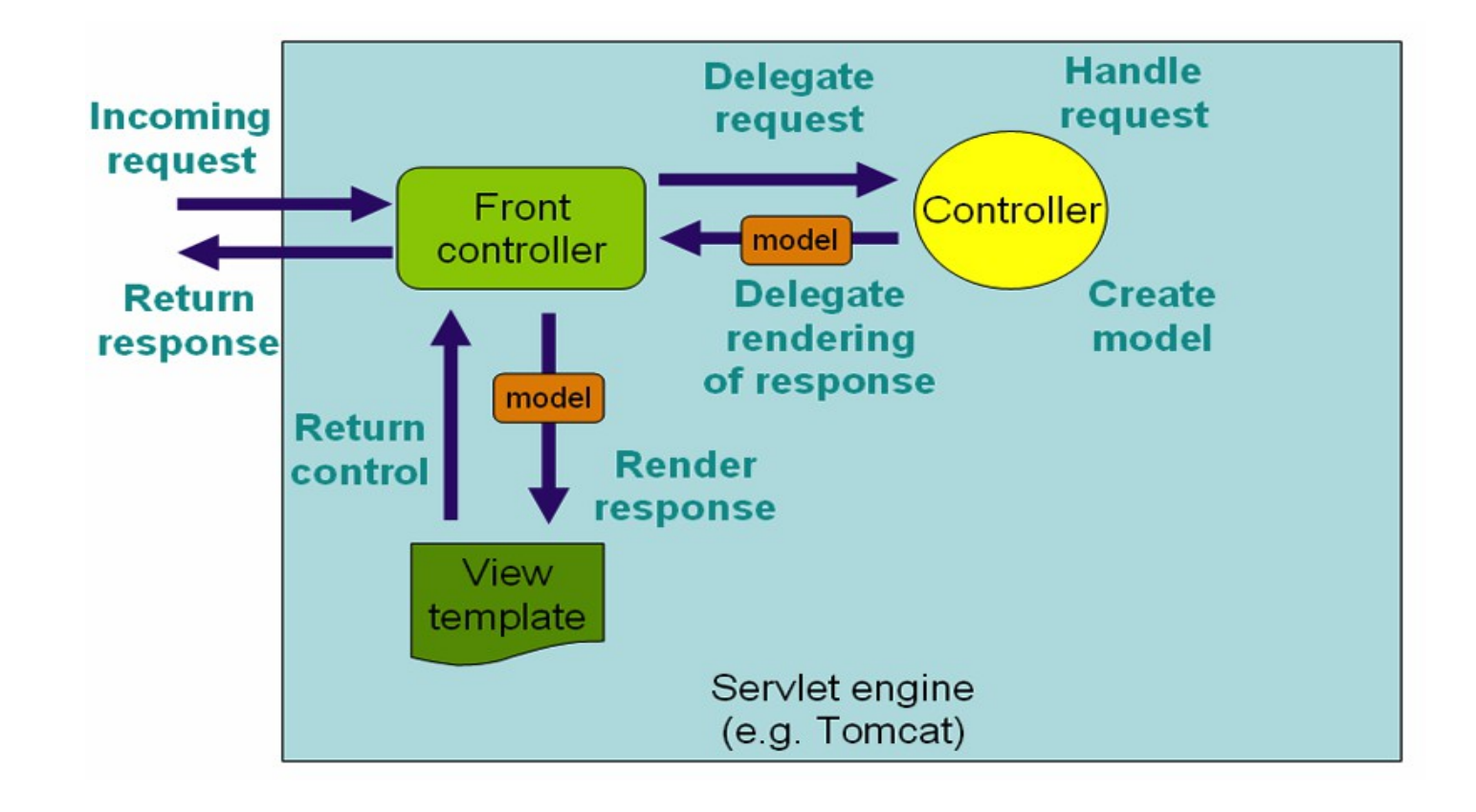

### **Controller sind Konnektoren zwischen Tool und View**

34 Softwaretechnologie (ST)

► Im Folgenden gibt es ein Hauptobjekt, den Konnektor, der View, Controller und Tool verdrahtet

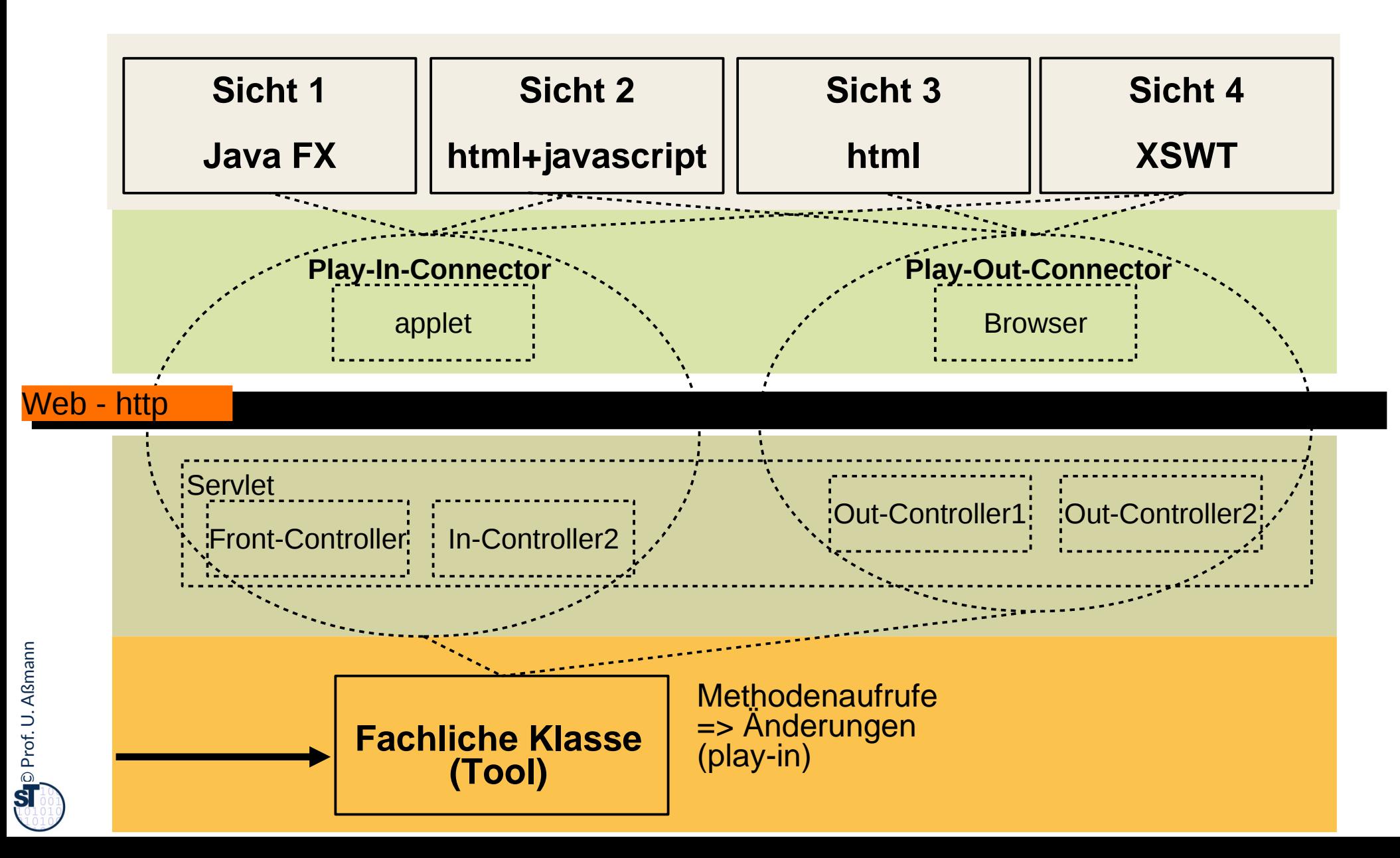

### **Server-seitiger Spring-Controller**

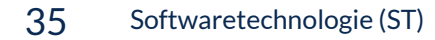

 $\overline{\mathbf{\odot}}$ 

Prof. U. A ßmann

- ► In- und Out-Controller können auch *verteilt* sein (z.B. in Spring)
- ► Die Steuerungsmaschine ist verteilt auf client und server
- ► Getriggert wird sie durch die Ereignisse viewChanged und toolChanged

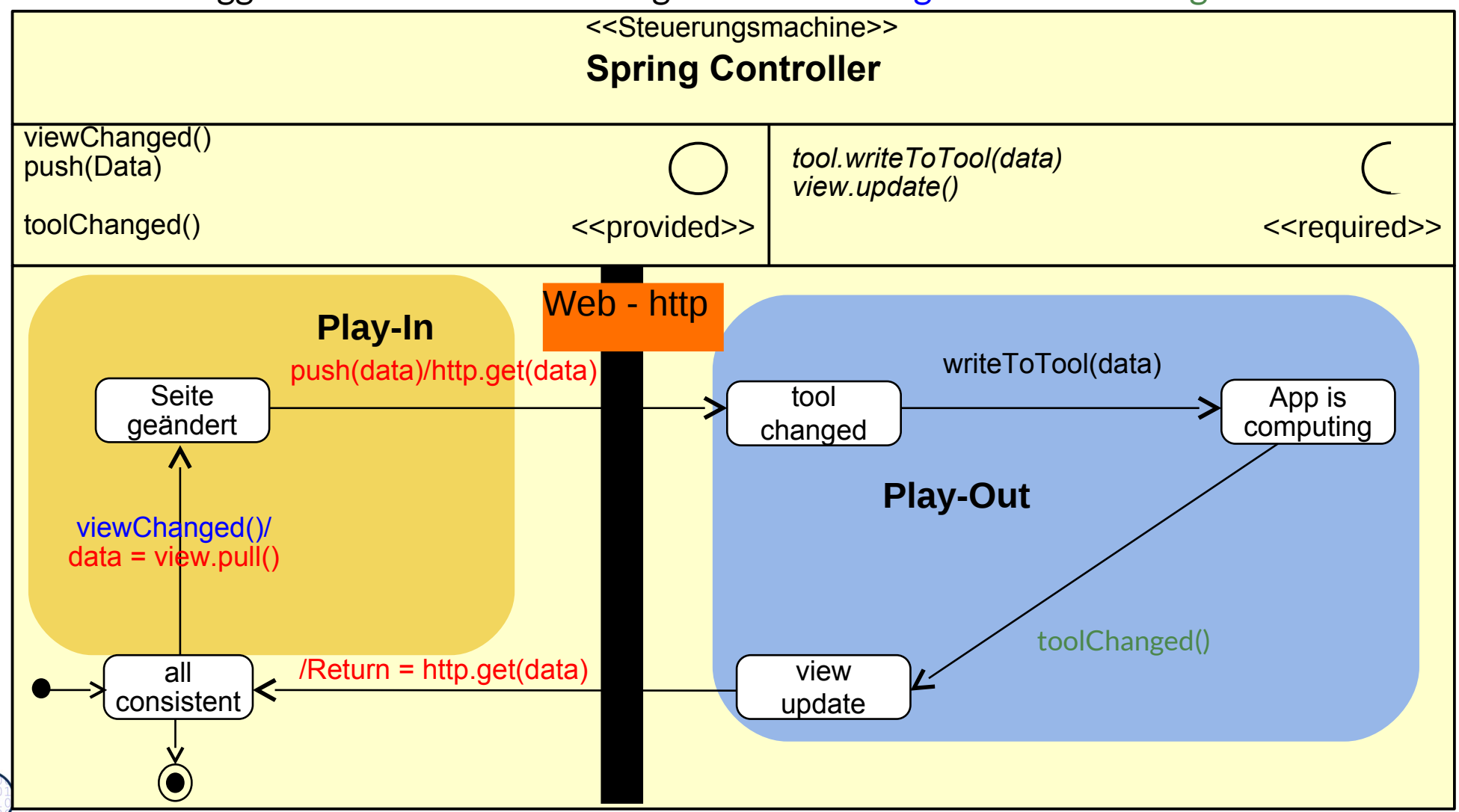

### **Spring nutzt @attribut-basierte Codegenerierung**

- ► Spring wandet Java-@Attribute (sog. Metadaten) in Code um
- Attribute parameterisieren Schablonen ("templates"): Template-gesteuerte Codegenerierung
- Siehe auch Xdoclet, xdoclet.sf.net

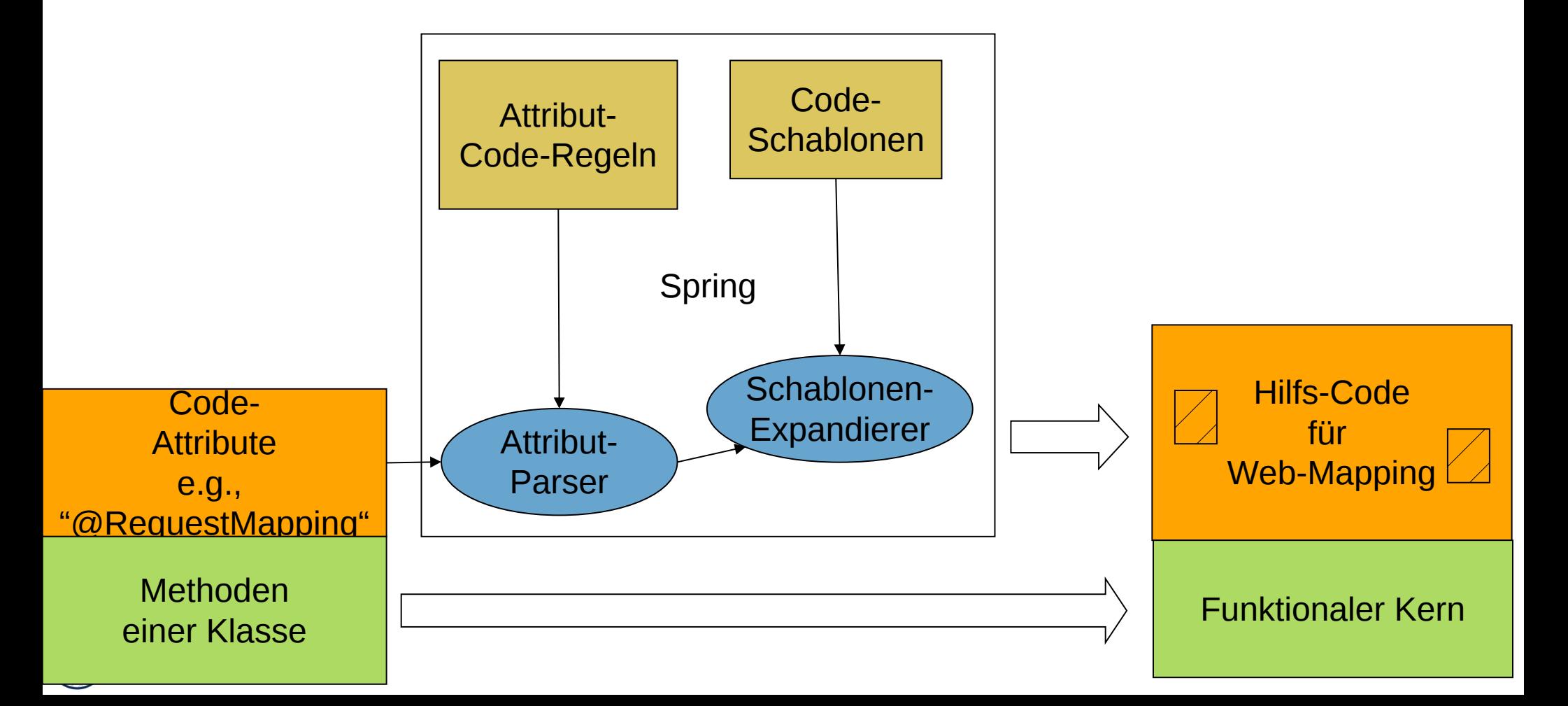

### **@RequestMapping**

- ► Ein **REST-Webservice** bildet URL (Web-Dateinamen) auf *aktive Methoden eines Webservice-Objekts* ab
	- @RequestMapping("<relative URL>")
- ► Wird die URL im Browser aufgerufen, wird die Methode aufgerufen und ihr Resultat als String im JSON-Format zurückgegeben

![](_page_36_Figure_5.jpeg)

#### **Was haben wir gelernt?**

- ► GUI-Programme koppeln die GUI mit der Anwendungslogik mit Hilfe des Konnektor-Musters
	- Der Controller-Konnektor aktiviert die Views und die Anwendungs-Tools
- ► Der Kontrollfuß eines GUI-Programms wird *nie* explizit spezifziert, sondern ergibt sich aus den Aktionen des Benutzers
	- Die Views reagieren auf Ereignisse im Screenbuffer, die von der Ablaufsteuerung gemeldet werden
	- Der Controller auf Widget-Veränderungen im View und Änderungen im Tool
	- Der Controller wird als Steuerungsmaschine implementiert und steuert alles (aktiver Konnektor)
- ► Das MVC-Framework Spring enthält eine stark geschichtete GUI-Anwendungskopplung
	- Enthält einen kompositen Controller (komposite Steuerungsmaschine)
	- Regelt den Verkehr zwischen Browser, Server, Servlet, Webservice-Methoden

### **The End**

- ► Diese Folien sind eine stark überarbeitete Version der Vorlesungsfolien zur Vorlesung Softwaretechnologie von © Prof. H. Hussmann. used by permission. Verbreitung, Kopieren nur mit Zustimmung der Autoren.
- ► Wieso muss ein Konnektor zwischen GUI und Anwendungslogik vermitteln?

 $\overline{\mathbf{\odot}}$ Prof. U. A ßmann

![](_page_39_Picture_0.jpeg)

**Fakultät Informatik** - Institut Software- und Multimediatechnik - Softwaretechnologie

# **43.A.1 Benutzungsoberfächen (UI) und Anwendungslogik**

Verschiedene Arten der Kopplung zwischen Benutzer und Software

![](_page_39_Picture_4.jpeg)

Softwaretechnologie (ST) © Prof. U. Aßmann

#### **Schichtenarchitektur, grob**

![](_page_40_Figure_1.jpeg)

![](_page_40_Figure_2.jpeg)

### **43.2.1. Formularbasierte UI mit XML**

![](_page_41_Figure_1.jpeg)

### **Formularbasierte UI mit XML übers Web**

- ► HTML und XML können vom Client zum Server übertragen werden
- ► Kanalprotokoll http oder https

![](_page_42_Figure_4.jpeg)

![](_page_43_Picture_0.jpeg)

**Fakultät Informatik** - Institut Software- und Multimediatechnik - Softwaretechnologie

# **43.A.2 Phasen der reaktiven graphischen Benutzeroberfächen (GUI)**

**Kopplung der GUI und Anwendungslogik durch Controller**

- ► Bislang war es einfach, aber auch unflexibel
- ► Jetzt bringt ein *Controller* bzw. eine *Controllerschicht* die Ereignisse, "auslösenden" Fensterelemente (Sicht) und Tool asynchron zusammen
	- Der Controller beherrscht und kapselt die Interaktion, die Initiative geht von ihm aus
	- View und Tool sind gegenüber ihm passiv

![](_page_43_Picture_8.jpeg)

# **Controller sind Konnektoren zwischen Tool und View (gefaltet)**

45 Softwaretechnologie (ST)

 $\overline{\mathbf{\odot}}$ 

Prof. U. A ßmann

► Konnektoren, die Ports verbinden, abstrahieren die Kollaborationen

![](_page_44_Figure_3.jpeg)

### **Widgets und Datenstrukturen in asynchronen GUI**

- ► Fensterstrukturen sind hierarchisch (Einkapselung von Widgets)
- ► Datenstruktur in Anwendung wird den Widget-Hierarchien zugeordnet
- ► Screen-Buffer zeigt die Widget-Struktur bitweise (paint())
- ► Pro View ein Controller

![](_page_45_Figure_6.jpeg)

#### **Programme mit asynchronen GUI laufen in 3 Phasen**

#### **1)Aufbau der Schichten:** Aufbau der Datenstrukturen

- 1)Aufbau der Anwendungslogik
- 2)Aufbau der Controllerschicht (Aufbau der Konnektoren)
- 3)Aufbau der Widget-Schicht (widget hierarchies): Hierarchischer Aufbau der Fensteroberfäche durch Konstruktoraufrufe an Widgets und Einfügen in Fensterhierarchie (widget embodiment)

### **2)Netzaufbau**

- **1)Vernetzung der Fensteroberfäche mit der Anwendungslogik** über die *Controller-Konnektoren*, um Reaktionen der Anwendungslogik zu ermöglichen
	- 1)a) **Play-Out-Kollaboration:** Anschluß des GUI-Reaktionscodes auf Veränderungen der Toolstruktur (View wird pull-Observer des Controller, indirekt des Tools, Vorbereitung des Play-Out)
	- 2)b) **Play-In-Kollaboration:** Anschluß des Tool-Reaktionscode auf Benutzereingaben (Controller ist push-Observer der Widgets, Vorbereitung des Play-In)

### **3)Reaktionsphase (Reaktive, asynchrone Phase)**

s. nächste Folie

# **Zusammenspiel der Widget-Struktur und der Anwendungslogik**

**3) Reaktionsphase (Reaktive, asynchrone Phase)**

- **Play-In:** bei der die Benutzeraktionen vom System (Ereignisverwaltung) als Ereignisobjekte ins Programm gegeben werden
	- **Event notification:** Ereignismeldung, dass Benutzer etwas getan hat
	- **Data transmission:** etwaiger Transfer der Daten
- **Play-Out:** Bei der in der Anwendungslogik durchgeführten Aktionen die Fensteroberfäche auf den neuesten Stand gebracht wird
	- **Event notification:** Ereignismeldung, dass Anwendung etwas getan hat
	- Data transmission: Transfer der Daten zum GUI
	- ♦ **Visualization:** Neuzeichnen des GUI
- ► **Der Steuerfuß eines GUI-Programms wird** *nie* **explizit spezifziert, sondern ergibt sich aus den Aktionen des Benutzers oder des Tools**
	- Die Controllerschicht hat die Kontrolle über das Verhalten
	- *reagiert* auf die Ereignisse im View und im AnwendungsTool (reaktives System)
	- *steuert* Redraw und Aktionen auf Tool

# **1) Aufbauphase Schichten:**

#### **Aufbau der Widget-Struktur und fachl. Tool**

49 Softwaretechnologie (ST)

Verschiedene Techniken für den Aufbau der Datenstrukturen:

- **Rich Client:** Durch Konstruktoraufrufe und Additionen von Unterwidgets zu Oberwidgets (encapsulation)
	- rein in Java-AWT/Swing, mit expliziter Konstruktion der Widget-Hierarchien
- **App:** App-Frameworks wie Android oder iOS
- **Web:** z.B. Durch einen HTML-Baum, der von einem Brauser interpretiert wird (für Webanwendungen)
	- Durch einen XML-Baum, der von einem XML-Parser eingelesen und als Objekt-Struktur im Speicher abgelegt wird (XUL - Firefox, XAML - Vista)
	- Durch einen HTML-Baum, der bei Veränderungen inkrementell im Brauser nachgeladen wird (Web 2.0, Ajax) Client Server

![](_page_48_Picture_10.jpeg)

### **Phase 2) Netzaufbauphase: Aufbau der Verbindung**

- ► Die Netzaufbauphase verbindet mit Kollaborationen
	- GUI, Input-Controller und AL für Play-In (In-Connector)
	- AL, Output-Controller und GUI für Play-Out (Out-Connector)

![](_page_49_Figure_5.jpeg)

# **Phase 3) "Life" Überblick MVC Dynamik**

- ► **Tool** ist passiv. Der Controller interpretiert die Eingaben und schreibt das Tool entsprechend
- ► **View** ist weitg. passiv. Controller benachrichtigt View, wenn sich was im Tool geändert hat
- ► **In-Controller** ist ein Observer, der wenig Daten (Events) zu transferieren hat, kann also als push-Observer oder pull-Observer implementiert werden; meist push-Observer
- ► Out-Controller muss u.U. große Datenmengen transferieren und wird meist als pull-Obse realisiert

![](_page_50_Figure_6.jpeg)

#### **Die Dynamik der Phase 3 ("Life")**

Phase 3 (Dynamik) trennt zwischen Ereignisverarbeitung und Datentransport Phase 3 (Dynamik) trennt zwischen Ereignisverarbeitung und Datentransport

Die Konnektoren setzen push- oder pull-Observer-Muster ein

Phase 3 behandelt Verteilung (Web) mit unterschiedlichen Controller-Architekturen Phase 3 behandelt Verteilung (Web) mit unterschiedlichen Controller-

Frameworks geben die Architektur vor (z.B. *Spring*, Grails, Ruby on Rails) Frameworks geben die Architektur vor (z.B. *Spring*, Grails, Ruby on Rails)

### **Gesamte MVC-Dynamik (indirektes Play-In und Play-Out)**

- ► Tool ist völlig passiv, wird vom Controller geschrieben
- ► View is ebenfalls passiv, wird vom Controller aktiviert und gelesen
- ► Play-Out Observers indirektem play-out:
	- greift *indirekt* über den Observer auf das Tool zu (update, data-pull)
- ► Der Controller kontrolliert, was passiert

![](_page_52_Figure_7.jpeg)

#### **Play-In mit passivem View und pull-In-Controller; Passives Play-Out mit indirektem pull-Out-View** [PassiveView]

![](_page_53_Figure_2.jpeg)

#### **Variante: Play-In mit aktivem View und push-In-Controller; Passives Play-Out mit pull-Out-View**

![](_page_54_Figure_2.jpeg)

### **Achtung! Hinweis auf Praktikum**

![](_page_55_Picture_34.jpeg)

► Zu Beginn des WS gibt es eine weitere Vorlesung über "Implementierung von Interaktiven Systemen", die dieses Thema weiterführt

![](_page_55_Picture_4.jpeg)

### **Was haben wir gelernt?**

- ► GUI-Programme laufen in 3 Phasen:
	- 1) Aufbau der Fensterfronten (widget hierarchies) durch Konstruktoraufrufe und Additionen (embodiment) (auch im Browser)
	- 2) Netzaufbau, Aufbau der Controller-Kollaborationen
		- Vorbereitung Play-Out: Anschluß des View-Reaktionscodes als jdk-Observer des Tools
		- Vorbereitung Play-In: Anschluß des Controller als widget-Observer der Views
	- 3) Reaktionsphase, bei der die Benutzeraktionen vom System als Ereignisobjekte ins Programm gegeben werden:
		- der Controller als Listener benachrichtigt und ausgeführt werden (Play-In)
		- die Views bzw. der Controller als Listener des Tools benachrichtigt werden (Play-Out)
- ► Der Kontrollfuß eines GUI-Programms wird *nie* explizit spezifziert, sondern ergibt sich aus den Aktionen des Benutzers
	- Die Views reagieren auf Ereignisse im Screenbuffer, die von der Ablaufsteuerung gemeldet werden
	- Der Controller auf Widget-Veränderungen im View und Änderungen im Tool
	- Der Controller wird als Steuerungsmaschine implementiert und steuert alles (aktiver Konnektor)
- ► Das MVC-Framework Spring enthält eine stark geschichtete GUI-Anwendungskopplung
	- Enthält einen kompositen Controller (komposite Steuerungsmaschine)
	- Regelt den Verkehr zwischen Browser, Server, Servlet, Webservice-Methoden